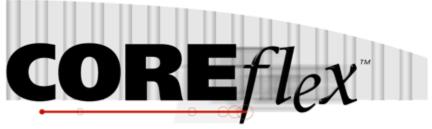

the core of your operations

# **Coreflex Inventory Systems**

## Standard Shipping Interface to UPS Release 3.0.0

Dated Dec 27th, 2011 Revised 6/4/2012

Rev 1

## **Coreflex Inc.**

PO Box 1095, Oaks, PA 19456 Phone: 610 757 1100, Fax 201 808 2700 www.coreflexoffice.com

#### **Import to UPS**

UPS will read the fields below from the ShippingExport Table in Coreflex. Only records with a TYPE field of UPS are to be imported. The Invoice\_Number field is used for the keyed Import.

| CoreFlex<br>ShippingExport Table<br>Field  | UPS Table               | UPS Field                      | Read/<br>Write | Notes                                                          |
|--------------------------------------------|-------------------------|--------------------------------|----------------|----------------------------------------------------------------|
| ТҮРЕ                                       |                         |                                | R              | UPS Should only import the record if the Type is UPS           |
| INVOICE_NUMBER<br>* (key field for import) | Package                 | Reference 2                    | R              | Customers Order #. This is the Kwy field for the Keyed Import. |
| PO_NUMBER                                  | Package                 | Reference 1                    | R              | Customers PO Number                                            |
| COMPANY_NAME                               | Ship To                 | Company or<br>Name             | R              | Ship To Information                                            |
| ADDRESS_1                                  | Ship To                 | Address 1                      | R              |                                                                |
| CONTACT_NAME                               | Ship To                 | Address 2 (Rev1)               | R              |                                                                |
| CITY                                       | Ship To                 | City or Town                   | R              |                                                                |
| STATE                                      | Ship To                 | State / Province /<br>County   | R              |                                                                |
| ZIPCODE                                    | Ship To                 | Postal Code                    | R              |                                                                |
| EMAIL                                      |                         |                                | R              |                                                                |
| FROM_COMPANY                               | Ship From               | Company or<br>Name             | R              | Shippers Address Information                                   |
| FROM_CONTACT                               | Ship From               | Attention                      | R              |                                                                |
| FROM_ADDRESS_1                             | Ship From               | Address 1                      | R              |                                                                |
| FROM_ADDRESS_2                             | Ship From               | Address 2                      | R              |                                                                |
| FROM_CITY                                  | Ship From               | City or Town                   | R              |                                                                |
| FROM_STATE                                 | Ship From               | State / Province /<br>County   | R              |                                                                |
| FROM_ZIPCODE                               | Ship From               | Postal Code                    | R              |                                                                |
| ITEM_NUMBER                                | Package                 | Reference 4                    | R              | Product ID                                                     |
| WEIGHT                                     | Package                 | Weight                         | R              | Carton Weight                                                  |
| DIMENSIONS                                 |                         |                                | R              | Carton Dimensions                                              |
| ORDER_NUMBER                               | Package                 | Reference 5                    | R              | Coreflex Order #                                               |
| TOTAL_PIECES                               |                         |                                |                | Total Pieces in Carton                                         |
| UPS_ACCOUNT                                | Ship To                 | Receiver UPS<br>Account Number | R              | Account to be charges                                          |
| UPS_BILL_OPTION                            | Shipment<br>Information | Bill<br>Transportation To      | R              | Billing Option (ie Sender, Receiver, 3 <sup>rd</sup><br>Party) |
| UPS_SERVICE                                | Shipment<br>Information | Service Type                   | R              | Service Level of Carrier                                       |
| UPS_PACKAGE_TYPE                           | Package                 | Package Type                   | R              | Package Type for UPS                                           |
| CARTONID                                   | Package                 | Reference 3                    | R              | Unique Carton #                                                |
| PROCESSED                                  |                         |                                | R              | Processed                                                      |

#### **Export from UPS**

After the "CLOSE of Day" function is done in UPS Worldship, UPS will insert records for the shipped orders into the Coreflex **ImportShipping** table.

| CoreFlex<br>ImportShipping Table | UPS Table   | UPS Field         | Read/<br>Write | Notes                                                |
|----------------------------------|-------------|-------------------|----------------|------------------------------------------------------|
| Field                            |             |                   |                |                                                      |
| INVOICE_NUMBER                   | Package     | Reference 2       | W              | Customers Order                                      |
| CARTONID                         | Package     | Reference 3       | W              | Unique Carton Id                                     |
| ORDER_NUMBER                     | Package     | Reference 5       | W              | Coreflex Order #                                     |
| PO_NUMBER                        | Package     | Reference 1       | W              | Customers PO Number                                  |
| COMPANY_NAME                     | Ship To     | Company or        | W              | Ship To Information                                  |
|                                  |             | Name              |                |                                                      |
| ITEM_NUMBER                      | Package     | Reference 4       | W              | Product ID                                           |
| WEIGHT                           | Package     | Weight            | W              | Carton Weight                                        |
| TRACKING_NUMBER                  | Package     | Tracking Number   | W              | Carton Tracking Number                               |
| NET_CHARGE                       | Package     | Package           | W              | Carton Charge                                        |
|                                  |             | Published Charge  |                |                                                      |
| DELIVERY_DATE                    | Shipment    | Collection Date   | W              | Date Picked Up                                       |
|                                  | Information |                   |                |                                                      |
| UPS_ACCOUNT                      | Ship To     | Receiver UPS      | W              | Account to be charges                                |
|                                  |             | Account Number    |                |                                                      |
| UPS_BILL_OPTION                  | Shipment    | Bill              | W              | Billing Option (ie Sender, Receiver, 3 <sup>rd</sup> |
|                                  | Information | Transportation To |                | Party)                                               |
| UPS_SERVICE                      | Shipment    | Service Type      | W              | Service Level of Carrier                             |
|                                  | Information |                   |                |                                                      |
| UPS_PACKAGE_TYPE                 | Package     | Package Type      | W              | Package Type for UPS                                 |